Laboratorio di sistemi operativi A.A. 2010/2011 Gruppo 2 Gennaro Oliva 18 Segnali

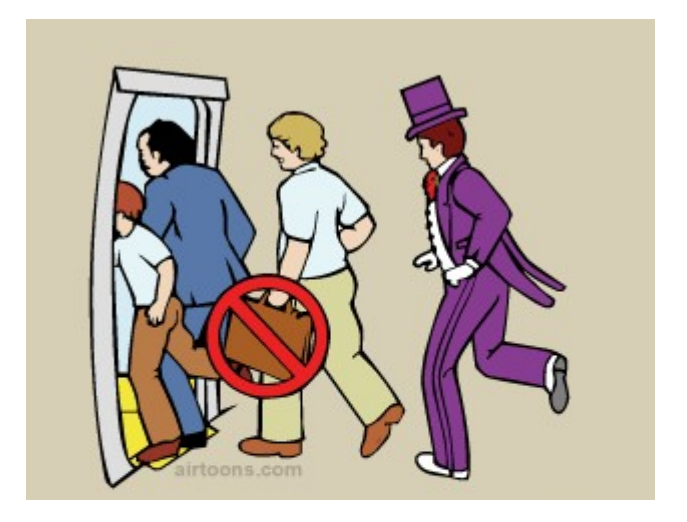

I lucidi di seguito riportati sono distribuiti nei termini della licenza Creative Commons "Attribuzione/Condividi allo stesso modo 2.5" il cui testo integrale è consultabile all'indirizzo: http://creativecommons.org/licenses/by-sa/2.5/it/legalcode

# Segnali

- I segnali sono interrupt software che forniscono una tecnica rudimentale di comunicazione asincrona tra processi
- I segnali ci consentono di gestire eventi asincroni quali ad esempio
	- un utente che interrompe l'esecuzione di un programma utilizzando Ctrl+c
	- la fine prematura di un processo in una pipeline

## L'insieme di segnali

- I segnali costituiscono un insieme ben definito ed a ciascun di essi è associata una costante simbolica ed un intero positivo
- I sistemi Linux prevedono 64 segnali diversi:
- 1-31: segnali standard
- 32-63: segnali "real-time"
- 0: utilizzato per controllare se si hanno I permessi sufficienti per inviare un segnale ad un processo
- Le costanti simboliche hanno tutte il prefisso SIG, sono definite nell'header signal.h e descritte nella pagina di manuale signal(7)

# Condizioni che generano segnali

- Distinguiamo le seguenti categorie di segnali in base alla loro origine
	- Segnali provenienti dal terminale: generati quando l'utente utilizza alcune combinazioni di tasti quali Control-C (SIGINT) o Control-Z (SIGSTOP)
	- Segnali derivanti da eccezioni hardware: generati dall'hardware quando si verificano eventi quali la divisione per 0 o il tentativo di accesso ad un'area di memoria non valida; gli eventi vengono rilevati dal kernel che invia il segnale corrispondente al processo che ha causato le eccezioni (ad esempio SIGSEGV)
	- Segnali provenienti dalla funzione kill(2) (e dal comando kill(1)): generati dalla system call kill verso un determinato PID
	- Segnali collegati ad eventi software: generati quando accade un evento di cui un processo deve essere informato; è il caso, ad esempio, di un processo che scrive in una pipeline mentre il processo che legge è già terminato (ps -e | head ); in tale ipotesi il primo riceve un segnale SIGPIPE quando il secondo termina

### Gestione dei segnali

- La generazione di un segnale è la sua notifica passano attraverso il kernel che li gestisce utilizzando una coda di segnali pendenti
- La notifica è un evento asincrono rispetto alla generazione e dipende dal kernel
- Sui sistemi Linux un segnale standard (non real time) viene inserito nella coda dei segnali pendenti solo se non è già presente
- In pratica inviando n volte lo stesso segnale standard ad un processo: la prima istanza viene inserita in coda, mentre quelle successive vengono scartate fintanto che la prima è in coda

#### Gestione di segnali

- Il processo che riceve il segnale può decidere di gestirlo in 3 modi:
	- ignorare il segnale
	- catturare il segnale specificando una funzione detta signal handler da eseguire
	- eseguire l'azione di default associata al segnale (molto spesso la terminazione del processo)
- I segnali SIGKILL e SIGSTOP non possono essere ne catturati ne ignorati ma eseguono sempre l'azione di default
- Le azioni di default sono specificate nella pagina di manuale signal(7)

# Alcuni Segnali

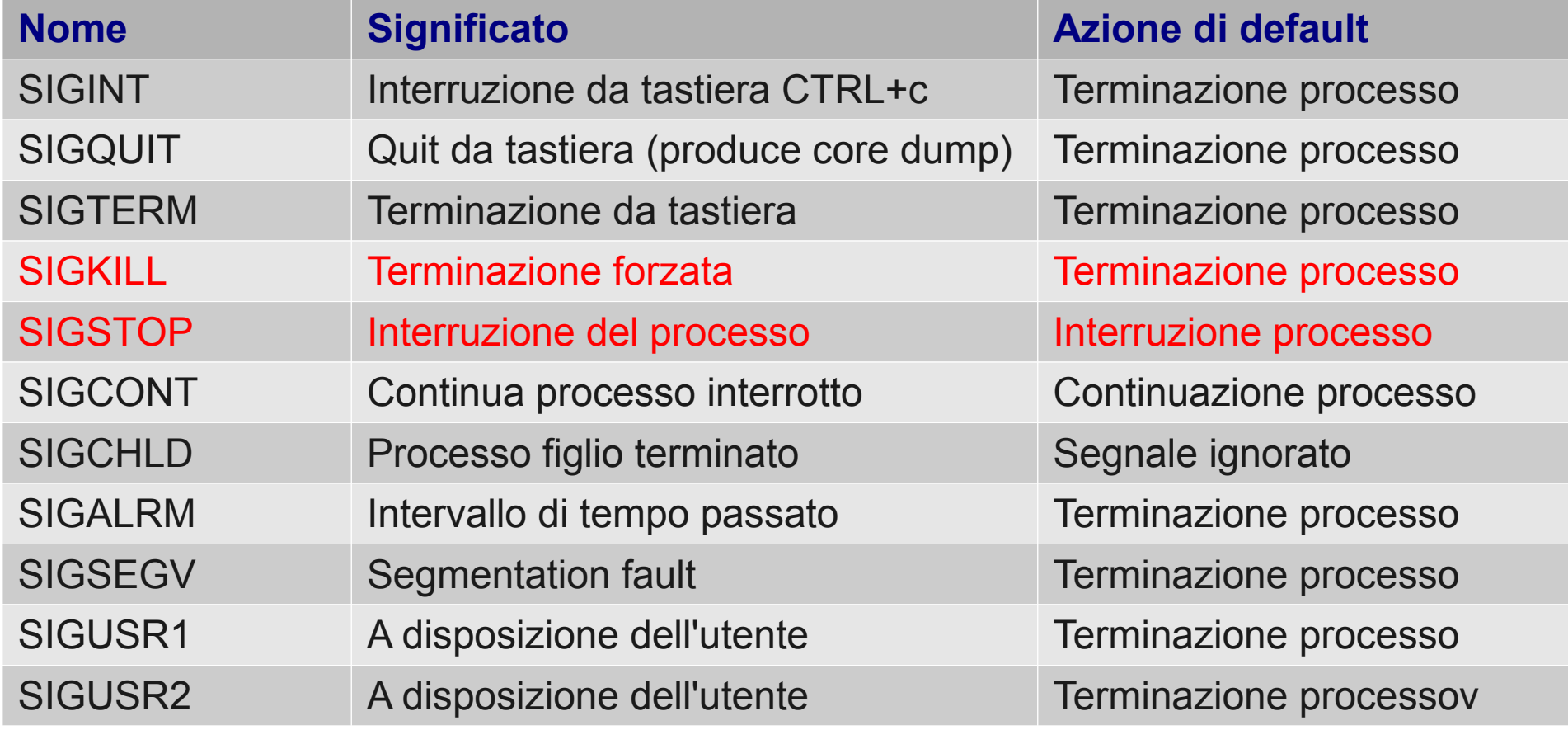

Permessi per l'invio di segnali

- Dal momento che l'effetto che otteniamo inviando un segnale molto spesso è la terminazione del processo ed essendo UNIX un ambiente multi utente è necessario stabilire regole di protezione
- Per inviare un segnale utilizzando la system call kill (ed il comando kill) è necessario che l'uid (real o effective) del processo mittente sia uguale all'uid (real o effective) del processo destinatario
- L'utente root può inviare segnali a tutti i processi

# Il comando kill

- Il comando:
	- \$ kill -signal n
- Invia il segnale signal al processo con pid n
- Se non si specifica nessun segnale viene inviato SIGTERM
- Il comando:

\$ kill -l

- elenca tutti i segnali ed i loro valori numerici
- Esempio d'uso:
	- \$ kill -SIGINT 1722
	- \$ kill -INT 1722
	- \$ kill -2 1722

Gennaro Oliva Laboratorio di sistemi Operativi A.A. 2010/2011

### Il comando pkill

● Ci consente di inviare un segnale ad un processo specificando il nome del programma piuttosto che il pid

\$ pkill -9 a.out

• Invia il segnale SIGTERM a tutte le istanze di a.out a cui ho il permesso di inviare segnali

### La system call kill

- Il comando kill utilizzanda la system call: int kill(pid\_t pidn, int sig);
- che consente di inviare il segnale sig al processo con pid pidn
- Specificando -1 come pidn, il segnale viene inviato a tutti i processi per i quali si ha il permesso
- La system call restituisce  $\theta$  in caso di successo e -1 in caso di errore

### Catturare un segnale

- Nella realizzazione di un programma è possibile definire, per tutti i segnali catturabili, un comportamento diverso da quello previsto di default
- Quest'operazione viene effettuata associando ad un segnale una funzione speciale chiamata handler (gestore) che ha tipo void ed accetta come unico parametro un intero

```
Esempio di signal handler:
void funzione(int num_segnale) {
  printf("Segnale %d ricevuto \n", num_segnale);
}
```
- All'atto della notifica del segnale il sistema operativo invoca l'handler passandogli come argomento il valore numerico del segnale catturato
- In questo modo uno stesso signal handler può essere utilizzato per gestire più segnali utilizzando il parametro passato per differenziare il comportamento all'interno della funzione
- Una volta eseguito l'handler, il processo riprende l'esecuzione dal punto in cui era stato interrotto

Gennaro Oliva Laboratorio di sistemi Operativi A.A. 2010/2011

# signal

• Per associare un handler ad un segnale è possibile utilizzare la system call:

typedef void (\*sighandler\_t)(int);

sighandler t signal(int signo, sighandler t hand);

Dove signo è il segnale da associare; mentre hand è un puntatore alla funzione che funge da handler oppure una delle seguenti costanti:

- SIG\_DFL per impostare come handler l'azione di default
- SIG\_IGN per ignorare il segnale
- La signal restituisce il gestore precedentemente associato al segnale: ovvero l'indirizzo della funzione handler, SIG\_DFL, SIG\_IGN oppure SIG\_ERR in caso di errore

# alarm

• La system call:

unsigned int alarm(unsigned int sec);

- richiedere al sistema operativo di inviare il segnale SIGALRM al processo dopo sec secondi, oppure di cancellare una richiesta pendente se sec=0
- alarm restituisce 0 se non c'è una precedente sveglia pendente, oppure il numero di secondi che restavano alla sveglia precedentemente impostata in caso contrario
- Non è possibile impostare più di una sveglia per processo
- La generazione del segnale non implica l'esecuzione immediata dell'handler, ma può trascorrere un intervallo di tempo "indefinito" tra i due eventi
- L'azione di default di SIGALRM è la terminazione quindi è opportuno definire un handler prima di eseguire l'alarm

#### pause

- La system call int pause(void);
- sospende l'esecuzione di un processo ponendolo in attesa di un segnale
- pause() ritorna solo quando la funzione associaa all'handler di un segnale termina
- pause() non ritorna se il segnale viene ignorato, ma soltanto se il segnale è gestito o causa la terminazione del processo

### Esempio d'uso

```
Gennaro Oliva Laboratorio di sistemi Operativi A.A. 2010/2011
\bullet #include<stdio.h>
 #include <unistd.h>
 #include<signal.h>
 void gestisci (int s) {
     switch (s) {
       case SIGINT:
          printf("SIGINT intercettato\n");
         break;
       case SIGUSR1:
          printf("SIGUSR1 intercettato\n");
         break;
       default:
         printf("Non gestisco questo segnale\n");
     }
 }
 int main(void){
     signal(SIGUSR1, gestisci);
     signal(SIGINT, gestisci);
    while (1) pause();
 }
```